## Adobe master collection download a torrent rus

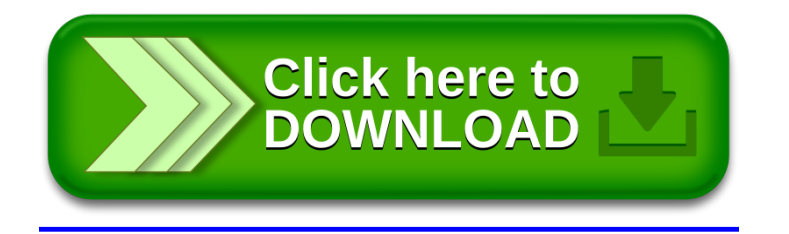